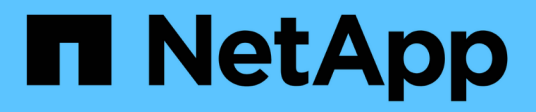

## **Soluzione FlexPod conforme alla sicurezza FIPS 140-2 per il settore sanitario**

FlexPod

NetApp March 25, 2024

This PDF was generated from https://docs.netapp.com/it-it/flexpod/security/flexpod-fips-introduction.html on March 25, 2024. Always check docs.netapp.com for the latest.

# **Sommario**

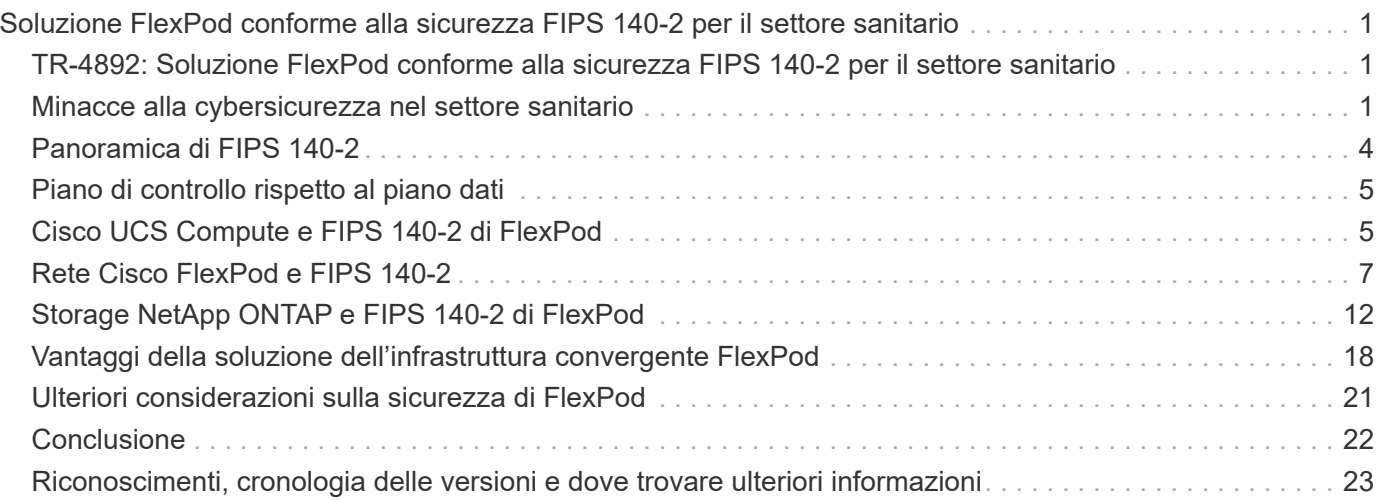

# <span id="page-2-0"></span>**Soluzione FlexPod conforme alla sicurezza FIPS 140-2 per il settore sanitario**

## <span id="page-2-1"></span>**TR-4892: Soluzione FlexPod conforme alla sicurezza FIPS 140-2 per il settore sanitario**

JayaKishore Esanakula, NetApp John McAbel, Cisco

La Health Information Technology for Economic and Clinical Health Act (HITECH) richiede una crittografia certificata FIPS (Federal Information Processing Standard) 140-2 di ePHI (Electronic Protected Health Information). Le applicazioni e il software HIT (Health Information Technology) devono essere conformi a FIPS 140-2 per ottenere la certificazione Promoving Interoperability Program (in precedenza significativo programma di incentivi per l'utilizzo). I fornitori e gli ospedali idonei devono utilizzare un HIT conforme a FIPS 140-2 (livello 1) per ricevere gli incentivi Medicare e Medicaid e per evitare le sanzioni per il rimborso da parte del Center for Medicare and Medicaid (CMS). Gli algoritmi di crittografia certificati FIPS 140-2 si qualificano come protezioni tecniche richieste in base a. ["Regola di sicurezza"](https://www.hhs.gov/hipaa/for-professionals/security/laws-regulations/index.html) Del Health Information Portability and Accountability Act (HIPAA).

FIPS 140-2 è un standard governativo che definisce i requisiti di sicurezza per i moduli crittografici in hardware, software e firmware che proteggono le informazioni sensibili. La conformità allo standard è richiesta per l'utilizzo da parte degli Stati Uniti enti governativi, e spesso viene utilizzato anche in settori regolamentati come i servizi finanziari e l'assistenza sanitaria. Questo report tecnico aiuta il lettore a comprendere lo standard di sicurezza FIPS 140-2 ad alto livello. Inoltre, aiuta il pubblico a comprendere le varie minacce affrontate dalle organizzazioni sanitarie. Infine, il report tecnico aiuta a capire come un sistema FlexPod conforme a FIPS 140-2 può contribuire a proteggere le risorse sanitarie quando viene implementato su un'infrastruttura convergente FlexPod.

### **Scopo**

Questo documento è una panoramica tecnica di un'infrastruttura FlexPod basata su Cisco Unified Computing System (Cisco UCS), Cisco Nexus, Cisco MDS e NetApp ONTAP per ospitare una o più applicazioni IT per il settore sanitario o soluzioni che richiedono la conformità alla sicurezza FIPS 140-2.

### **Pubblico**

Il presente documento è destinato ai responsabili tecnici del settore sanitario, ai tecnici delle soluzioni partner Cisco e NetApp e al personale dei servizi professionali. NetApp presuppone che il lettore abbia una buona comprensione dei concetti di dimensionamento di calcolo e storage, nonché una familiarità tecnica con le minacce per il settore sanitario, la sicurezza sanitaria, i sistemi IT per il settore sanitario, Cisco UCS e i sistemi storage NetApp.

["Avanti: Minacce alla cybersicurezza nel settore sanitario."](#page-2-2)

## <span id="page-2-2"></span>**Minacce alla cybersicurezza nel settore sanitario**

["Precedente: Introduzione."](#page-2-1)

Ogni problema presenta una nuova opportunità: Un esempio di tale opportunità è rappresentato dalla pandemia di COVID. Secondo a. ["report"](https://www.hhs.gov/sites/default/files/2020-hph-cybersecurty-retrospective-tlpwhite.pdf) Dal programma Cybersecurity del Department of Health and Human Services (HHS), la risposta COVID ha portato a un aumento del numero di attacchi ransomware. Ci sono stati 6,000 nuovi domini internet registrati solo nella terza settimana di marzo 2020. Oltre il 50% dei domini ospitava malware. Gli attacchi ransomware sono stati responsabili di quasi il 50% di tutte le violazioni dei dati sanitari nel 2020 che hanno colpito più di 630 organizzazioni sanitarie e circa 29 milioni di cartelle cliniche. Diciannove leakers/siti hanno raddoppiato l'estorsione. Con il 24.5%, il settore sanitario ha registrato il maggior numero di violazioni dei dati nel 2020.

Gli agenti dannosi hanno tentato di violare la sicurezza e la privacy delle informazioni sanitarie protette (PHI) vendendo le informazioni o minacciando di distruggerle o di esporle. Spesso vengono effettuati tentativi mirati e di trasmissione di massa per ottenere un accesso non autorizzato a ePHI. Circa il 75% delle cartelle cliniche dei pazienti esposte nella seconda metà del 2020 era dovuto a dipendenti aziendali compromessi.

Il seguente elenco di organizzazioni sanitarie è stato preso di mira dagli agenti dannosi:

- Sistemi ospedalieri
- Laboratori di life science
- Laboratori di ricerca
- Strutture di riabilitazione
- Ospedali e cliniche della comunità

La diversità delle applicazioni che costituiscono un'organizzazione sanitaria è innegabile e sempre più complessa. Gli uffici per la sicurezza delle informazioni devono fornire una governance per la vasta gamma di sistemi E risorse IT. La figura seguente illustra le funzionalità cliniche di un sistema ospedaliero tipico.

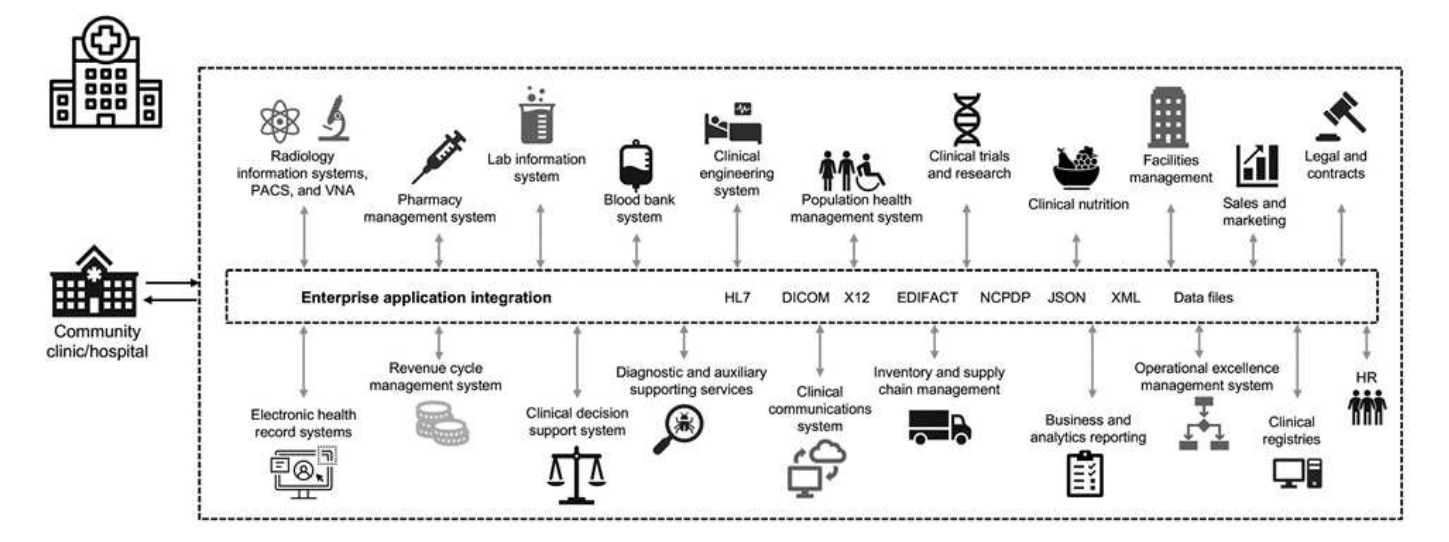

I dati dei pazienti sono al centro dell'immagine. La perdita dei dati dei pazienti e lo stigma associato a condizioni mediche sensibili sono molto reali. Altri problemi sensibili includono il rischio di esclusione sociale, ricatti, profiling, vulnerabilità al marketing mirato, sfruttamento e potenziale responsabilità finanziaria nei confronti dei pagatori in merito alle informazioni mediche al di là dei privilegi del pagatore.

Le minacce per l'assistenza sanitaria sono di natura multidimensionale e di impatto. I governi di tutto il mondo

hanno adottato varie disposizioni per garantire ePHI. Gli effetti negativi e la natura in evoluzione delle minacce per l'assistenza sanitaria rendono difficile per le organizzazioni sanitarie difendere tutte le minacce.

Di seguito viene riportato un elenco delle minacce più comuni identificate nel settore sanitario:

- Attacchi ransomware
- Perdita o furto di apparecchiature o dati con informazioni sensibili
- Attacchi di phishing
- Attacchi contro i dispositivi medici collegati che possono compromettere la sicurezza del paziente
- Attacchi di phishing via e-mail
- Perdita o furto di apparecchiature o dati
- Compromissione del protocollo del desktop remoto
- Vulnerabilità del software

Le organizzazioni del settore sanitario operano in un ambiente legale e normativo complicato quanto i loro ecosistemi digitali. Questo ambiente include, a titolo esemplificativo e non esaustivo, i seguenti elementi:

- Office of the National Coordinator (for Healthcare Technology) Standard di interoperabilità con Electronic Health Information Technology con certificazione ONC
- Medicare Access e il Children's Health Insurance Program ReAuthorization Act (MACRA)/uso significativo
- Obblighi multipli ai sensi della Food and Drug Administration (FDA)
- I processi di accreditamento della Joint Commission
- Requisiti HIPAA
- Requisiti HITECH
- Standard minimi di rischio accettabili per i pagatori
- Norme di sicurezza e privacy statali
- Requisiti del Federal Information Security Modernization Act come incorporati nei contratti federali e nelle borse di ricerca attraverso agenzie come gli istituti nazionali di salute
- Payment Card Industry Data Security Standard (PCI-DSS)
- Requisiti relativi all'abuso di sostanze e all'amministrazione dei servizi di salute mentale (SAMHSA)
- Il Gramm-Leach-Bliley Act per l'elaborazione finanziaria
- La legge di Stark in relazione alla fornitura di servizi alle organizzazioni affiliate
- Family Educational Rights and Privacy Act (FERPA) per le istituzioni che partecipano all'istruzione superiore
- Genetic Information Nondiscrimination Act (GINA)
- Il nuovo regolamento generale sulla protezione dei dati (GDPR) nell'Unione europea

Gli standard dell'architettura di sicurezza sono in rapida evoluzione per impedire agli attori malintenzionati di influire sui sistemi informativi sanitari. Uno di questi standard è FIPS 140-2, definito dal National Institute of Standards and Technology (NIST). La pubblicazione FIPS 140-2 descrive in dettaglio gli Stati Uniti requisiti governativi per un modulo crittografico. I requisiti di sicurezza coprono le aree correlate a una progettazione sicura e all'implementazione di un modulo crittografico e possono essere applicati a HIT. I confini crittografici ben definiti consentono una gestione più semplice della sicurezza, mantenendo al contempo aggiornati i moduli crittografici. Questi limiti aiutano a prevenire i deboli moduli di crittografia che possono essere facilmente sfruttati da utenti malintenzionati. Inoltre, possono contribuire a prevenire gli errori umani durante la gestione dei moduli crittografici standard.

NIST insieme a Communications Security Establishment (CSE) hanno definito il programma di convalida del modulo crittografico (CMVP) per certificare i moduli crittografici per i livelli di convalida FIPS 140-2. Utilizzando un modulo certificato FIPS 140-2, le organizzazioni federali devono proteggere i dati sensibili o preziosi mentre sono a riposo e in movimento. A causa del suo successo nella protezione di informazioni sensibili o preziose, molti sistemi sanitari hanno scelto di crittografare ePHI utilizzando i moduli crittografici FIPS 140-2 oltre il livello minimo di sicurezza richiesto dalla legge.

Sfruttare e implementare le funzionalità FIPS 140-2 di FlexPod richiede solo ore (non giorni). La conformità FIPS è a portata di mano per la maggior parte delle organizzazioni sanitarie, indipendentemente dalle dimensioni. Con confini crittografici chiaramente definiti e semplici fasi di implementazione ben documentate, un'architettura FlexPod conforme a FIPS 140-2 può creare una solida base di sicurezza per l'infrastruttura e consentire semplici miglioramenti per aumentare ulteriormente la protezione per le minacce alla sicurezza.

["Pagina successiva: Panoramica di FIPS 140-2."](#page-5-0)

## <span id="page-5-0"></span>**Panoramica di FIPS 140-2**

["Precedente: Minacce alla cybersicurezza nel settore sanitario."](#page-2-2)

["FIPS 140-2"](https://nvlpubs.nist.gov/nistpubs/FIPS/NIST.FIPS.140-2.pdf) specifica i requisiti di sicurezza per un modulo crittografico utilizzato all'interno di un sistema di sicurezza che protegge le informazioni sensibili nei sistemi informatici e di telecomunicazione. Un modulo crittografico deve essere un insieme di hardware, software, firmware o una combinazione. FIPS si applica agli algoritmi di crittografia, alla generazione delle chiavi e ai gestori delle chiavi contenuti all'interno di un confine crittografico. È importante comprendere che FIPS 140-2 si applica specificamente al modulo crittografico, non al prodotto, all'architettura, ai dati o all'ecosistema. Il modulo crittografico, definito nei termini chiave più avanti in questo documento, è il componente specifico (hardware, software e/o firmware) che implementa le funzioni di sicurezza approvate. Inoltre, FIPS 140-2 specifica quattro livelli. Gli algoritmi crittografici approvati sono comuni a tutti i livelli. Gli elementi e i requisiti chiave di ciascun livello di sicurezza includono:

#### • **Livello di sicurezza 1**

- Specifica i requisiti di sicurezza di base per un modulo crittografico (è richiesto almeno un algoritmo approvato o una funzione di sicurezza).
- Per il livello 1 non sono necessari meccanismi di sicurezza fisici specifici oltre i requisiti di base per i componenti di livello di produzione.
- **Livello di sicurezza 2**
	- Migliora i meccanismi di sicurezza fisica aggiungendo il requisito per l'evidenza di manomissione utilizzando soluzioni antimanomissione come rivestimenti o sigilli, blocchi su coperture rimovibili o porte dei moduli crittografici.
	- Richiede, come minimo, il RBAC (role-based access control) in cui il modulo crittografico autentica l'autorizzazione di un operatore o amministratore ad assumere un ruolo specifico ed eseguire un set corrispondente di funzioni.
- **Livello di sicurezza 3**
	- Si basa sui requisiti di antimanomissione del livello 2 e tenta di impedire un ulteriore accesso ai

parametri di sicurezza critici (CSP) all'interno del modulo crittografico.

- I meccanismi di sicurezza fisici richiesti al livello 3 hanno un'elevata probabilità di rilevare e rispondere a tentativi di accesso fisico o a qualsiasi utilizzo o modifica del modulo crittografico. Ad esempio, enclosure potenti, rilevamento delle manomissioni e circuiti di risposta che azzerano tutti i CSP non crittografati quando viene aperto un coperchio rimovibile sul modulo crittografico.
- Richiede meccanismi di autenticazione basati sull'identità per migliorare la sicurezza dei meccanismi RBAC specificati nel livello 2. Un modulo crittografico autentica l'identità di un operatore e verifica che l'operatore sia autorizzato a utilizzare un ruolo ed eseguire le funzioni del ruolo.

#### • **Livello di sicurezza 4**

- Il massimo livello di sicurezza in FIPS 140-2.
- Il livello più utile per le operazioni in ambienti fisicamente non protetti.
- A questo livello, i meccanismi di sicurezza fisica sono progettati per fornire una protezione completa intorno al modulo crittografico con la responsabilità di rilevare e rispondere a qualsiasi tentativo non autorizzato di accesso fisico.
- La penetrazione o l'esposizione del modulo crittografico deve avere un'elevata probabilità di rilevamento e determinare l'azzeramento immediato di tutti i CSP non sicuri o non crittografati.

["Avanti: Piano di controllo rispetto al piano dati."](#page-6-0)

## <span id="page-6-0"></span>**Piano di controllo rispetto al piano dati**

["Precedente: Panoramica di FIPS 140-2."](#page-5-0)

Quando si implementa una strategia FIPS 140-2, è importante comprendere cosa viene protetto. Questo può essere facilmente suddiviso in due aree: Piano di controllo e piano dati. Un piano di controllo si riferisce agli aspetti che influiscono sul controllo e sul funzionamento dei componenti all'interno del sistema FlexPod: Ad esempio, l'accesso amministrativo ai controller di storage NetApp, agli switch Cisco Nexus e ai server Cisco UCS. La protezione a questo livello viene fornita limitando i protocolli e i crittografia che gli amministratori possono utilizzare per connettersi ai dispositivi e apportare modifiche. Un piano di dati si riferisce alle informazioni effettive, come il PHI, all'interno del sistema FlexPod. Questo è protetto crittografando i dati a riposo e di nuovo per FIPS, garantendo che i moduli crittografici in uso soddisfino gli standard.

["Avanti: Calcolo Cisco UCS e FIPS 140-2 di FlexPod."](#page-6-1)

## <span id="page-6-1"></span>**Cisco UCS Compute e FIPS 140-2 di FlexPod**

["Precedente: Piano di controllo rispetto al piano dati."](#page-6-0)

Un'architettura FlexPod può essere progettata con un server Cisco UCS conforme a FIPS 140-2. In conformità con il brevetto U. S. NIST, il server Cisco UCS può funzionare in modalità di conformità FIPS 140-2 livello 1. Per un elenco completo dei componenti Cisco conformi a FIPS, vedere ["Pagina FIPS 140 di Cisco"](https://www.cisco.com/c/en/us/solutions/industries/government/global-government-certifications/fips-140.html?flt0_general-table0=UCSM). Cisco UCS Manager è validato FIPS 140-2.

### **Cisco UCS e Fabric Interconnect**

Cisco UCS Manager viene implementato ed eseguito da Cisco Fabric Interconnects (IF).

Per ulteriori informazioni su Cisco UCS e su come attivare FIPS, consultare ["Documentazione di Cisco UCS](https://www.cisco.com/c/en/us/td/docs/unified_computing/ucs/release/notes/CiscoUCSManager-RN-3-2.html) [Manager"](https://www.cisco.com/c/en/us/td/docs/unified_computing/ucs/release/notes/CiscoUCSManager-RN-3-2.html).

Per attivare la modalità FIPS sull'interconnessione fabric Cisco su ciascun fabric A e B, eseguire i seguenti comandi:

```
fp-health-fabric-A# connect local-mgmt
fp-health-fabric-A(local-mgmt)# enable fips-mode
FIPS mode is enabled
```
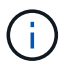

Per sostituire un Fi in un cluster su Cisco UCS Manager versione 3.2(3) con un Fi su una release precedente a Cisco UCS Manager versione 3.2(3), disattivare la modalità FIPS (disattivare fips-mode) Sul Fi esistente prima di aggiungere il Fi sostitutivo al cluster. Una volta creato il cluster, durante l'avvio di Cisco UCS Manager, la modalità FIPS viene attivata automaticamente.

Cisco offre i seguenti prodotti chiave che possono essere implementati a livello di elaborazione o applicazione:

- **Cisco Advanced malware Protection (AMP) per endpoint.** supportata sui sistemi operativi Microsoft Windows e Linux, questa soluzione integra funzionalità di prevenzione, rilevamento e risposta. Questo software di sicurezza previene le violazioni, blocca il malware nel punto di ingresso e monitora e analizza continuamente le attività di file e processi per rilevare, contenere e rimediare rapidamente alle minacce che possono eludere le difese front-line. Il componente di protezione delle attività dannose (MAP) di AMP monitora continuamente tutte le attività degli endpoint e fornisce il rilevamento in fase di esecuzione e il blocco del comportamento anomalo di un programma in esecuzione sull'endpoint. Ad esempio, quando il comportamento degli endpoint indica ransomware, i processi in errore vengono terminati, impedendo la crittografia degli endpoint e arrestando l'attacco.
- **AMP per la sicurezza della posta elettronica.** le e-mail sono diventate il mezzo principale per diffondere malware e per eseguire cyberattacchi. In media, circa 100 miliardi di e-mail vengono scambiate in un solo giorno, il che fornisce agli autori degli attacchi un eccellente vettore di penetrazione nei sistemi degli utenti. Pertanto, è assolutamente essenziale difendersi da questa linea di attacco. AMP analizza le e-mail per individuare minacce come exploit zero-day e malware furtivo nascosto in allegati dannosi. Utilizza inoltre l'intelligence URL leader del settore per combattere i collegamenti dannosi. Offre agli utenti una protezione avanzata contro il phishing, il ransomware e altri attacchi sofisticati.
- **Next- Generation Intrusion Prevention System (NGIPS).** Cisco firepower NGIPS può essere implementato come appliance fisica nel data center o come appliance virtuale su VMware (NGIPSv per VMware). Questo sistema di prevenzione delle intrusioni altamente efficace offre performance affidabili e un basso costo totale di proprietà. La protezione dalle minacce può essere estesa con licenze di abbonamento opzionali per fornire AMP, visibilità e controllo delle applicazioni e funzionalità di filtraggio degli URL. I NGIPS virtualizzati ispezionano il traffico tra macchine virtuali (VM) e semplificano l'implementazione e la gestione delle soluzioni NGIPS in siti con risorse limitate, aumentando la protezione per risorse fisiche e virtuali.

["Avanti: Rete Cisco FlexPod e FIPS 140-2."](#page-8-0)

## <span id="page-8-0"></span>**Rete Cisco FlexPod e FIPS 140-2**

["Precedente: Calcolo Cisco UCS FlexPod e FIPS 140-2."](#page-6-1)

### **Cisco MDS**

Piattaforma Cisco MDS serie 9000 con software 8.4.x IS ["Conforme a FIPS 140-2"](https://www.cisco.com/c/en/us/solutions/industries/government/global-government-certifications/fips-140.html?flt0_general-table0=mds). Cisco MDS implementa moduli crittografici e i seguenti servizi per SNMPv3 e SSH.

- Creazione di una sessione a supporto di ciascun servizio
- Tutti gli algoritmi crittografici sottostanti che supportano le funzioni di derivazione delle chiavi di ciascun servizio
- Hashing per ogni servizio
- Crittografia simmetrica per ciascun servizio

Prima di attivare la modalità FIPS, completare le seguenti attività sullo switch MDS:

- 1. Impostare le password su una lunghezza minima di otto caratteri.
- 2. Disattiva Telnet. Gli utenti devono effettuare l'accesso solo tramite SSH.
- 3. Disattiva l'autenticazione remota tramite RADIUS/TACACS+. È possibile autenticare solo gli utenti locali dello switch.
- 4. Disattivare SNMP v1 e v2. Tutti gli account utente esistenti sullo switch configurati per SNMPv3 devono essere configurati solo con SHA per l'autenticazione e AES/3DES per la privacy.
- 5. Disattiva VRRP.
- 6. Eliminare tutti i criteri IKE che dispongono di MD5 per l'autenticazione o DES per la crittografia. Modificare i criteri in modo che utilizzino SHA per l'autenticazione e 3DES/AES per la crittografia.
- 7. Eliminare tutte le coppie di chiavi RSA1 di SSH Server.

Per attivare la modalità FIPS e visualizzare lo stato FIPS sullo switch MDS, attenersi alla seguente procedura:

1. Mostra lo stato FIPS.

```
MDSSwitch# show fips status
FIPS mode is disabled
MDSSwitch# conf
Enter configuration commands, one per line. End with CNTL/Z.
```
2. Impostare la chiave SSH a 2048 bit.

MDSSwitch(config)# no feature ssh XML interface to system may become unavailable since ssh is disabled MDSSwitch(config)# no ssh key MDSSwitch(config)# show ssh key \*\*\*\*\*\*\*\*\*\*\*\*\*\*\*\*\*\*\*\*\*\*\*\*\*\*\*\*\*\*\*\*\*\*\*\*\*\* could not retrieve rsa key information bitcount: 0 \*\*\*\*\*\*\*\*\*\*\*\*\*\*\*\*\*\*\*\*\*\*\*\*\*\*\*\*\*\*\*\*\*\*\*\*\*\* could not retrieve dsa key information bitcount: 0 \*\*\*\*\*\*\*\*\*\*\*\*\*\*\*\*\*\*\*\*\*\*\*\*\*\*\*\*\*\*\*\*\*\*\*\*\*\* no ssh keys present. you will have to generate them \*\*\*\*\*\*\*\*\*\*\*\*\*\*\*\*\*\*\*\*\*\*\*\*\*\*\*\*\*\*\*\*\*\*\*\*\*\* MDSSwitch(config)# ssh key dsa rsa MDSSwitch(config)# ssh key rsa 2048 force generating rsa key(2048 bits)..... ... generated rsa key

3. Attivare la modalità FIPS.

```
MDSSwitch(config)# fips mode enable
FIPS mode is enabled
System reboot is required after saving the configuration for the system
to be in FIPS mode
Warning: As per NIST requirements in 6.X, the minimum RSA Key Size has
to be 2048
```
4. Mostra lo stato FIPS.

MDSSwitch(config)# show fips status FIPS mode is enabled MDSSwitch(config)# feature ssh MDSSwitch(config)# show feature | grep ssh sshServer 1 enabled

5. Salvare la configurazione nella configurazione in esecuzione.

```
MDSSwitch(config)# copy ru st
[########################################] 100%
exitCopy complete.
MDSSwitch(config)# exit
```
6. Riavviare lo switch MDS

```
MDSSwitch# reload
This command will reboot the system. (y/n)? [n] y
```
7. Mostra lo stato FIPS.

Switch(config)# fips mode enable Switch(config)# show fips status

Per ulteriori informazioni, vedere ["Attivazione della modalità FIPS".](https://www.cisco.com/c/en/us/td/docs/switches/datacenter/mds9000/sw/5_0/configuration/guides/sec/nxos/sec/fips.html)

#### **Cisco Nexus**

Gli switch Cisco Nexus serie 9000 (versione 9.3) sono ["Conforme a FIPS 140-2".](https://www.cisco.com/c/en/us/solutions/industries/government/global-government-certifications/fips-140.html?flt0_general-table0=nexus) Cisco Nexus implementa moduli crittografici e i seguenti servizi per SNMPv3 e SSH.

- Creazione di una sessione a supporto di ciascun servizio
- Tutti gli algoritmi crittografici sottostanti che supportano le funzioni di derivazione delle chiavi di ciascun servizio
- Hashing per ogni servizio
- Crittografia simmetrica per ciascun servizio

Prima di attivare la modalità FIPS, completare le seguenti attività sullo switch Cisco Nexus:

- 1. Disattiva Telnet. Gli utenti devono effettuare l'accesso solo con Secure Shell (SSH).
- 2. Disattivare SNMPv1 e v2. Tutti gli account utente esistenti sul dispositivo configurati per SNMPv3 devono essere configurati solo con SHA per l'autenticazione e AES/3DES per la privacy.
- 3. Eliminare tutte le coppie di chiavi RSA1 del server SSH.
- 4. Abilitare il controllo dell'integrità del messaggio (MIC) HMAC-SHA1 da utilizzare durante la negoziazione del protocollo SAP (Security Association Protocol) Cisco TrustSec. A tale scopo, immettere l'algoritmo hash sap HMAC-SHA-1 dal cts-manual oppure cts-dot1x modalità.

Per attivare la modalità FIPS sullo switch Nexus, attenersi alla seguente procedura:

1. Impostare una chiave SSH a 2048 bit.

```
NexusSwitch# show fips status
FIPS mode is disabled
NexusSwitch# conf
Enter configuration commands, one per line. End with CNTL/Z.
```
2. Impostare la chiave SSH a 2048 bit.

```
NexusSwitch(config)# no feature ssh
XML interface to system may become unavailable since ssh is disabled
NexusSwitch(config)# no ssh key
NexusSwitch(config)# show ssh key
**************************************
could not retrieve rsa key information
bitcount: 0
**************************************
could not retrieve dsa key information
bitcount: 0
**************************************
no ssh keys present. you will have to generate them
**************************************
NexusSwitch(config)# ssh key
dsa rsa
NexusSwitch(config)# ssh key rsa 2048 force
generating rsa key(2048 bits).....
...
generated rsa key
```
3. Attivare la modalità FIPS.

NexusSwitch(config)# fips mode enable FIPS mode is enabled System reboot is required after saving the configuration for the system to be in FIPS mode Warning: As per NIST requirements in 6.X, the minimum RSA Key Size has to be 2048 Show fips status NexusSwitch(config)# show fips status FIPS mode is enabled NexusSwitch(config)# feature ssh NexusSwitch(config)# show feature | grep ssh sshServer 1 enabled Save configuration to the running configuration NexusSwitch(config)# copy ru st [########################################] 100% exitCopy complete. NexusSwitch(config)# exit

4. Riavviare lo switch Nexus.

NexusSwitch# reload This command will reboot the system.  $(y/n)$ ? [n] y

5. Mostra lo stato FIPS.

NexusSwitch(config)# fips mode enable NexusSwitch(config)# show fips status

Inoltre, il software Cisco NX OS supporta la funzione NetFlow che consente un rilevamento avanzato delle anomalie di rete e della sicurezza. NetFlow acquisisce i metadati di ogni conversazione sulla rete, le parti coinvolte nella comunicazione, il protocollo utilizzato e la durata della transazione. Una volta aggregate e analizzate le informazioni, possono fornire informazioni dettagliate sul comportamento normale. I dati raccolti consentono inoltre l'identificazione di modelli di attività dubbi, come la diffusione di malware nella rete, che altrimenti potrebbero passare inosservati. NetFlow utilizza i flussi per fornire statistiche per il monitoraggio della rete. Un flusso è un flusso unidirezionale di pacchetti che arriva su un'interfaccia di origine (o VLAN) e ha gli stessi valori per le chiavi. Una chiave è un valore identificato per un campo all'interno del pacchetto. Si crea un flusso utilizzando un record di flusso per definire le chiavi univoche per il flusso. È possibile esportare i dati raccolti da NetFlow per i flussi utilizzando un'esportazione di flusso in un NetFlow Collector remoto, ad esempio Cisco Stealthwatch. Stealthwatch utilizza queste informazioni per il monitoraggio continuo della rete e fornisce analisi forensi in tempo reale per il rilevamento delle minacce e la risposta agli incidenti in caso di scoppio di ransomware.

["Pagina successiva: Storage NetApp ONTAP e FIPS 140-2 di FlexPod."](#page-13-0)

## <span id="page-13-0"></span>**Storage NetApp ONTAP e FIPS 140-2 di FlexPod**

["Precedente: Rete Cisco FlexPod e FIPS 140-2."](#page-8-0)

NetApp offre una vasta gamma di hardware, software e servizi, che possono includere vari componenti dei moduli crittografici validati in base allo standard. Pertanto, NetApp utilizza una serie di approcci per la conformità FIPS 140-2 per il piano di controllo e il piano dati:

- NetApp include moduli crittografici che hanno ottenuto la convalida di livello 1 per la crittografia dei dati in transito e dei dati a riposo.
- NetApp acquisisce moduli hardware e software che sono stati convalidati FIPS 140-2 dai fornitori di tali componenti. Ad esempio, la soluzione NetApp Storage Encryption sfrutta dischi convalidati FIPS livello 2.
- I prodotti NetApp possono utilizzare un modulo validato in modo conforme allo standard anche se il prodotto o la funzionalità non rientra nei limiti della convalida. Ad esempio, NetApp Volume Encryption (NVE) è conforme a FIPS 140-2. Anche se non convalidato separatamente, sfrutta il modulo crittografico NetApp, validato al livello 1. Per conoscere le specifiche di conformità per la versione di ONTAP in uso, contatta il tuo SME FlexPod.

#### **I moduli NetApp Cryptographic sono validati FIPS 140-2 livello 1**

• NetApp Cryptographic Security Module (NCSM) è validato FIPS 140-2 livello 1.

#### **I dischi con crittografia automatica NetApp sono convalidati FIPS 140-2 livello 2**

NetApp acquista dischi con crittografia automatica (SED) che sono stati convalidati FIPS 140-2 dall'OEM (Original Equipment Manufacturer); i clienti che cercano questi dischi devono specificarli al momento dell'ordine. I dischi sono validati al livello 2. I seguenti prodotti NetApp possono sfruttare i SED validati:

- Sistemi storage AFF A-Series e FAS
- Sistemi storage e-Series ed EF-Series

#### **NetApp aggregate Encryption e NetApp Volume Encryption**

Le tecnologie NVE e NetApp aggregate Encryption (NAE) consentono la crittografia dei dati rispettivamente a livello di volume e aggregato, rendendo la soluzione indipendente dal disco fisico.

NVE è una soluzione di crittografia dei dati a riposo basata su software disponibile a partire da ONTAP 9.1 ed è conforme a FIPS 140-2 a partire da ONTAP 9.2. NVE consente a ONTAP di crittografare i dati per ogni volume per la granularità. NAE, disponibile con ONTAP 9.6, è un'espansione di NVE; consente a ONTAP di crittografare i dati per ogni volume e i volumi possono condividere le chiavi nell'aggregato. Sia NVE che NAE utilizzano la crittografia AES a 256 bit. I dati possono anche essere memorizzati su disco senza SED. NVE e NAE consentono di utilizzare le funzionalità di efficienza dello storage anche quando la crittografia è attivata. La crittografia solo a livello di applicazione consente di ridurre tutti i vantaggi dell'efficienza dello storage. Con NVE e NAE, l'efficienza dello storage viene mantenuta perché i dati provengono dalla rete attraverso NetApp WAFL al livello RAID, che determina se i dati devono essere crittografati. Per una maggiore efficienza dello storage, è possibile utilizzare la deduplica aggregata con NAE. I volumi NVE e NAE possono coesistere sullo stesso aggregato NAE. Gli aggregati NAE non supportano volumi non crittografati.

Ecco come funziona il processo: Quando i dati vengono crittografati, vengono inviati al modulo crittografico convalidato FIPS 140-2 livello 1. Il modulo crittografico crittografa i dati e li invia di nuovo al livello RAID. I dati crittografati vengono quindi inviati al disco. Pertanto, con la combinazione di NVE e NAE, i dati sono già

crittografati durante il percorso verso il disco. Le letture seguono il percorso inverso. In altre parole, i dati lasciano il disco crittografato, vengono inviati a RAID, vengono decifrati dal modulo crittografico e quindi inviati al resto dello stack, come mostrato nella figura seguente.

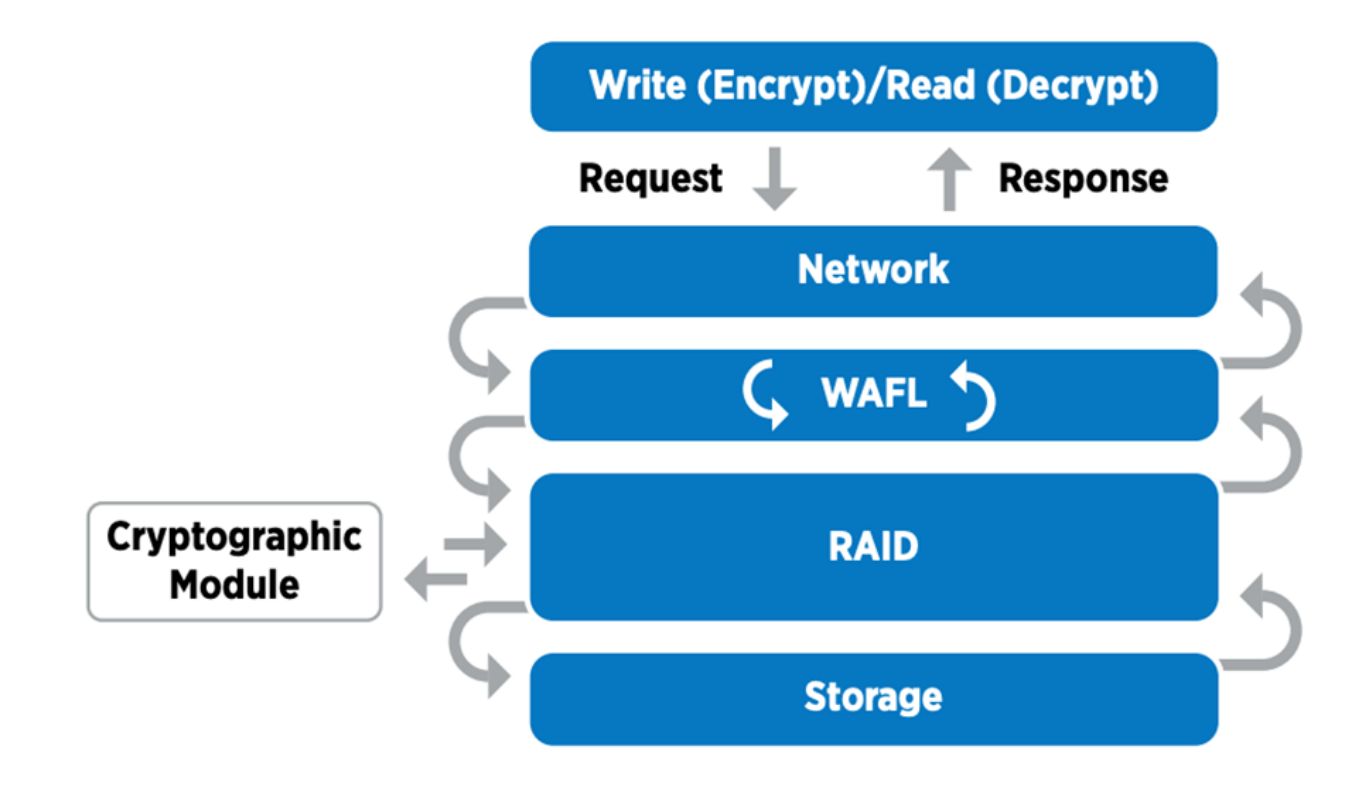

NVE utilizza un modulo di crittografia software validato FIPS 140-2 livello 1.

Per ulteriori informazioni su NVE, vedere ["Scheda informativa di NVE"](https://www.netapp.com/us/media/ds-3899.pdf).

NVE protegge i dati nel cloud. Cloud Volumes ONTAP e Azure NetApp Files sono in grado di fornire la crittografia dei dati conforme a FIPS 140-2 a riposo.

A partire da ONTAP 9.7, gli aggregati e i volumi appena creati vengono crittografati per impostazione predefinita quando si dispone della licenza NVE e della gestione delle chiavi integrata o esterna. A partire da ONTAP 9.6, è possibile utilizzare la crittografia a livello di aggregato per assegnare le chiavi all'aggregato contenente per i volumi da crittografare. I volumi creati nell'aggregato vengono crittografati per impostazione predefinita. È possibile ignorare l'impostazione predefinita quando si crittografa il volume.

#### **Comandi ONTAP NAE CLI**

 $\mathbf{d}$ 

Prima di eseguire i seguenti comandi CLI, assicurarsi che il cluster disponga della licenza NVE richiesta.

Per creare un aggregato e crittografarlo, eseguire il seguente comando (quando viene eseguito su un'interfaccia CLI del cluster ONTAP 9.6 e versioni successive):

```
fp-health::> storage aggregate create -aggregate aggregatename -encrypt
-with-aggr-key true
```
Per convertire un aggregato non NAE in un aggregato NAE An, eseguire il seguente comando (se eseguito su una CLI cluster ONTAP 9.6 e versioni successive):

```
fp-health::> storage aggregate modify -aggregate aggregatename -node
svmname -encrypt-with-aggr-key true
```
Per convertire un aggregato NAE in un aggregato non NAE, eseguire il seguente comando (quando viene eseguito su una CLI cluster ONTAP 9.6 e versioni successive):

```
fp-health::> storage aggregate modify -aggregate aggregatename -node
svmname -encrypt-with-aggr-key false
```
#### **Comandi CLI NVE di ONTAP**

A partire da ONTAP 9.6, è possibile utilizzare la crittografia a livello di aggregato per assegnare le chiavi all'aggregato contenente per i volumi da crittografare. I volumi creati nell'aggregato vengono crittografati per impostazione predefinita.

Per creare un volume su un aggregato abilitato NAE, eseguire il seguente comando (se eseguito su una CLI cluster ONTAP 9.6 e versioni successive):

```
fp-health::> volume create -vserver svmname -volume volumename -aggregate
aggregatename -encrypt true
```
Per abilitare la crittografia di un volume esistente "inplace" senza uno spostamento del volume, eseguire il seguente comando (se eseguito su un'interfaccia CLI del cluster ONTAP 9.6 e versioni successive):

```
fp-health::> volume encryption conversion start -vserver svmname -volume
volumename
```
Per verificare che i volumi siano abilitati per la crittografia, eseguire il seguente comando CLI:

```
fp-health::> volume show -is-encrypted true
```
#### **NSE**

NSE utilizza i SED per eseguire la crittografia dei dati attraverso un meccanismo con accelerazione hardware.

NSE è configurato per utilizzare dischi con crittografia automatica FIPS 140-2 livello 2 per facilitare la conformità e il ritorno delle parti di ricambio, consentendo la protezione dei dati inattivi tramite crittografia trasparente dei dischi AES a 256 bit. I dischi eseguono tutte le operazioni di crittografia dei dati internamente, come illustrato nella figura seguente, inclusa la generazione della chiave di crittografia. Per impedire l'accesso non autorizzato ai dati, il sistema di storage deve autenticarsi con il disco utilizzando una chiave di autenticazione stabilita al primo utilizzo del disco.

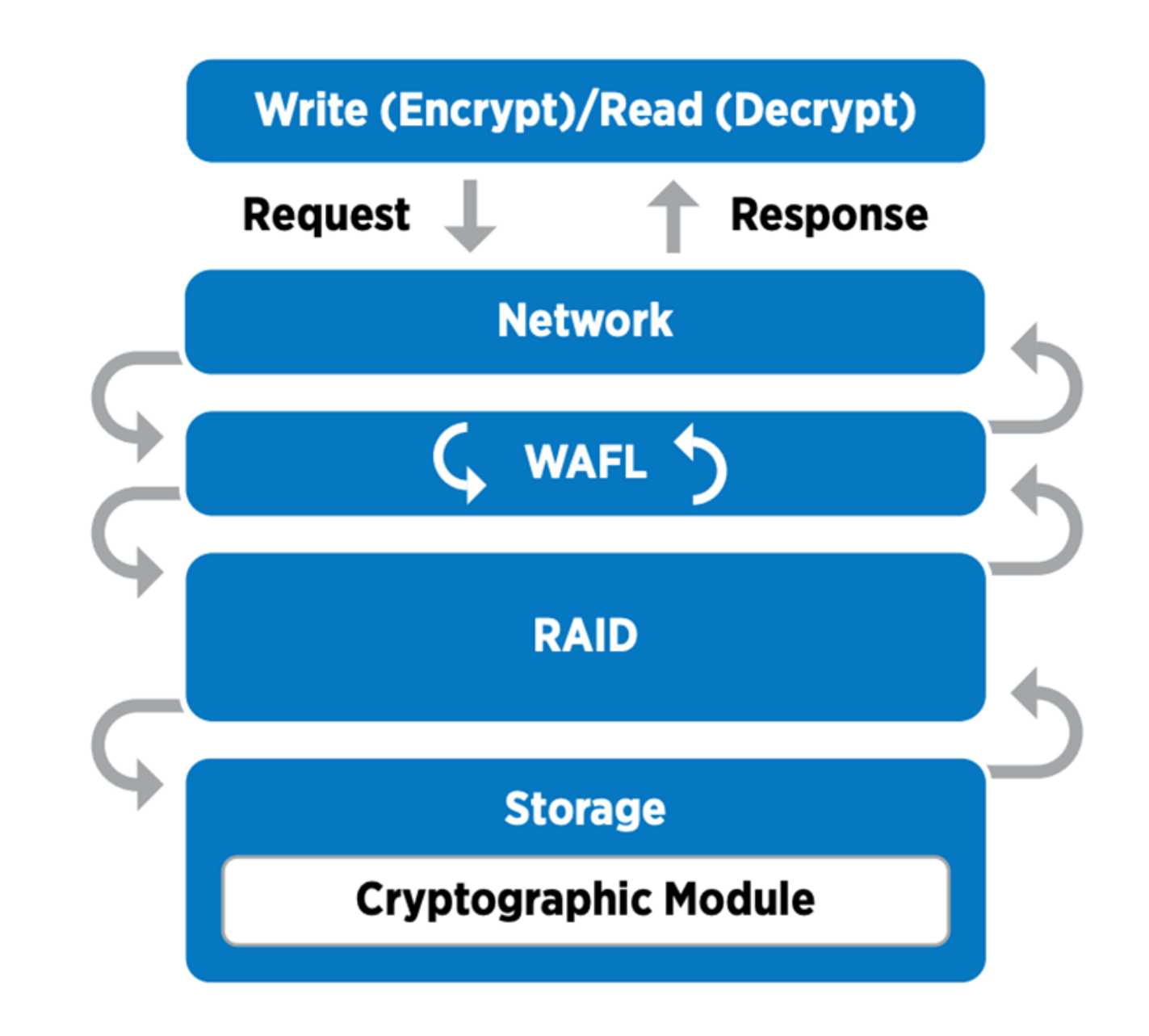

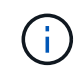

NSE utilizza la crittografia hardware su ogni disco, convalidata FIPS 140-2 livello 2.

Per ulteriori informazioni su NSE, consultare ["Scheda tecnica NSE".](https://www.netapp.com/us/media/ds-3213-en.pdf)

#### **Gestione delle chiavi**

Lo standard FIPS 140-2 si applica al modulo crittografico come definito dal confine, come mostrato nella figura seguente.

### 2.1.1 Cryptographic Boundary

The logical cryptographic boundary of the CryptoMod module is the cryptomod fips.ko component of ONTAP OS kernel. The logical boundary is depicted in the block diagram below. The Approved DRBG is used to supply the module's cryptographic keys. The physical boundary for the module is the enclosure of the NetApp controller.

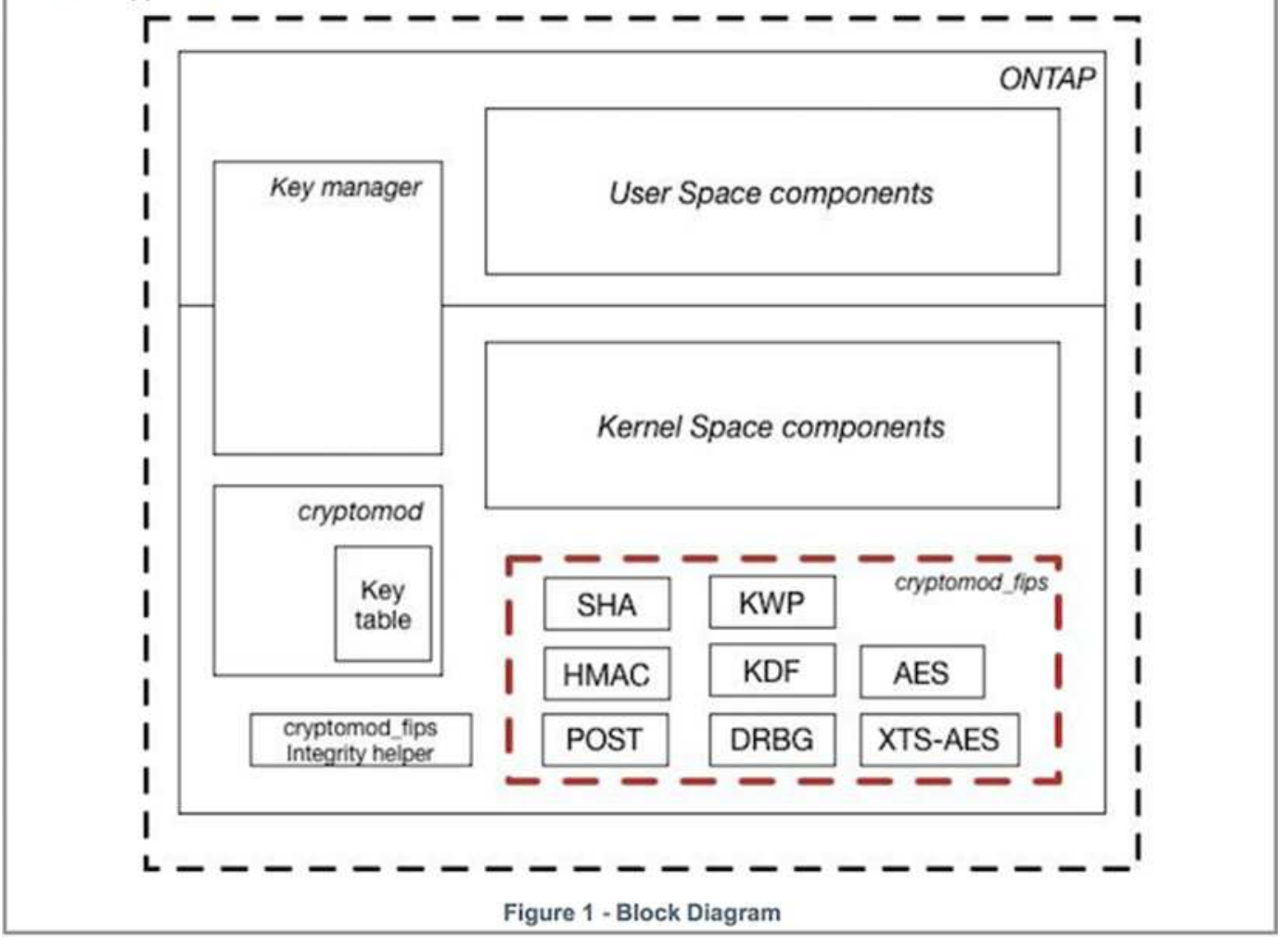

Key Manager tiene traccia di tutte le chiavi di crittografia utilizzate da ONTAP. I SED NSE utilizzano il gestore delle chiavi per impostare le chiavi di autenticazione per i SED NSE. Quando si utilizza il gestore delle chiavi, la soluzione combinata NVE e NAE è composta da un modulo di crittografia software, chiavi di crittografia e un gestore delle chiavi. Per ciascun volume, NVE utilizza una chiave di crittografia dati XTS-AES 256 univoca, archiviata dal gestore delle chiavi. La chiave utilizzata per un volume di dati è univoca per il volume di dati in quel cluster e viene generata quando viene creato il volume crittografato. Allo stesso modo, un volume NAE utilizza chiavi di crittografia dati XTS-AES 256 univoche per aggregato, memorizzate anche dal gestore delle chiavi. Le chiavi NAE vengono generate quando viene creato l'aggregato crittografato. ONTAP non genera in anticipo le chiavi, le riutilizza o le visualizza in testo normale, ma vengono memorizzate e protette dal gestore delle chiavi.

### **Supporto per gestore chiavi esterno**

A partire da ONTAP 9.3, i key manager esterni sono supportati sia nelle soluzioni NVE che NSE. Lo standard FIPS 140-2 si applica al modulo crittografico utilizzato nell'implementazione del vendor specifico. Nella maggior parte dei casi, i clienti FlexPod e ONTAP utilizzano una delle seguenti soluzioni validate (in base al ["Matrice di interoperabilità NetApp"\)](http://mysupport.netapp.com/matrix) responsabili chiave:

- Gemalto o SafeNet ALL'INDIRIZZO
- Vormetric (Thales)
- IBM SKLM
- Utimaco (in precedenza Microfous, HPE)

Il backup delle chiavi di autenticazione NSE e NVMe SED viene eseguito su un gestore di chiavi esterno utilizzando LO standard di settore OASIS Key Management Interoperability Protocol (KMIP). Solo il sistema di storage, il disco e il gestore delle chiavi hanno accesso alla chiave e l'unità non può essere sbloccata se viene spostata all'esterno del dominio di sicurezza, impedendo così la perdita di dati. Il gestore delle chiavi esterno memorizza anche le chiavi di crittografia del volume NVE e le chiavi di crittografia aggregate NAE. Se il controller e i dischi vengono spostati e non hanno più accesso al gestore delle chiavi esterno, i volumi NVE e NAE non saranno accessibili e non potranno essere decifrati.

Il seguente comando di esempio aggiunge due server di gestione delle chiavi all'elenco di server utilizzati dal gestore delle chiavi esterno per la macchina virtuale dello store (SVM) svmname1.

```
fp-health::> security key-manager external add-servers -vserver svmname1
-key-servers 10.0.0.20:15690, 10.0.0.21:15691
```
Quando un data center FlexPod viene utilizzato in uno scenario di multi-tenancy, ONTAP consente agli utenti di fornire una separazione di tenancy per motivi di sicurezza a livello di SVM.

Per verificare l'elenco dei key manager esterni, eseguire il seguente comando CLI:

fp-health::> security key-manager external show

### **Combinazione della crittografia per la doppia crittografia (difesa a più livelli)**

Se è necessario separare l'accesso ai dati e assicurarsi che i dati siano sempre protetti, i SED NSE possono essere combinati con la crittografia a livello di rete o fabric. I SED NSE agiscono come un backstop se un amministratore dimentica di configurare o configurare in modo errato la crittografia di livello superiore. Per due diversi livelli di crittografia, è possibile combinare i SED NSE con NVE e NAE.

### **Modalità FIPS del piano di controllo a livello di cluster NetApp ONTAP**

Il software per la gestione dei dati NetApp ONTAP dispone di una configurazione in modalità FIPS che crea un'istanza di un livello di sicurezza aggiunto per il cliente. Questa modalità FIPS si applica solo al piano di controllo. Quando la modalità FIPS è attivata, in conformità con gli elementi chiave di FIPS 140-2, Transport Layer Security v1 (TLSv1) e SSLv3 sono disattivati e solo TLS v1.1 e TLS v1.2 rimangono attivati.

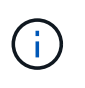

Il pannello di controllo a livello di cluster ONTAP in modalità FIPS è conforme a FIPS 140-2 livello 1. La modalità FIPS a livello di cluster utilizza un modulo crittografico basato su software fornito da NCSM.

La modalità di conformità FIPS 140-2 per il piano di controllo a livello di cluster protegge tutte le interfacce di controllo di ONTAP. Per impostazione predefinita, la modalità solo FIPS 140-2 è disattivata; tuttavia, è possibile abilitarla impostando is- fips-enabled parametro a. true per security config modify comando.

Per attivare la modalità FIPS sul cluster ONTAP, eseguire il seguente comando:

fp-health::> security config modify -interface SSL -is-fips-enabled true

Quando la modalità SSL FIPS è attivata, la comunicazione SSL da ONTAP al client esterno o ai componenti server esterni a ONTAP utilizzerà la crittografia conforme a FIPS per SSL.

Per visualizzare lo stato FIPS dell'intero cluster, eseguire i seguenti comandi:

```
fp-health::> set advanced
fp-health::*> security config modify -interface SSL -is-fips-enabled true
```
["Avanti: Vantaggi della soluzione dell'infrastruttura convergente FlexPod."](#page-19-0)

### <span id="page-19-0"></span>**Vantaggi della soluzione dell'infrastruttura convergente FlexPod**

["Precedente: Storage NetApp ONTAP FlexPod e FIPS 140-2."](#page-13-0)

Le organizzazioni del settore sanitario dispongono di diversi sistemi mission-critical. Due dei sistemi più critici sono i sistemi di cartelle cliniche elettroniche (EHR) e i sistemi di imaging medicale. Per dimostrare la configurazione FIPS su un sistema FlexPod, abbiamo utilizzato un EHR open-source e un sistema di archiviazione e comunicazione delle immagini open-source (PACS) per la configurazione del laboratorio e la convalida del carico di lavoro sul sistema FlexPod. Per un elenco completo delle funzionalità EHR, dei componenti dell'applicazione logica EHR e dei vantaggi dei sistemi EHR implementati su un sistema FlexPod, vedere ["TR-4881: FlexPod per i sistemi di cartella clinica](https://www.netapp.com/pdf.html?item=/media/22199-tr-4881.pdf) [elettronica".](https://www.netapp.com/pdf.html?item=/media/22199-tr-4881.pdf) Per un elenco completo delle funzionalità di un sistema di imaging medicale, dei componenti applicativi logici e dei vantaggi offerti dai sistemi di imaging medicale implementati su FlexPod, vedere ["TR-4865: FlexPod per l'imaging medicale".](https://www.netapp.com/media/19793-tr-4865.pdf)

Durante la configurazione FIPS e la convalida del carico di lavoro, abbiamo esercitato caratteristiche di carico di lavoro che erano rappresentative di una tipica organizzazione sanitaria. Ad esempio, abbiamo utilizzato un sistema EHR open-source per includere scenari di modifica e accesso ai dati dei pazienti realistici. Inoltre, abbiamo esercitato carichi di lavoro di imaging medico che includevano imaging digitale e oggetti di comunicazione in medicina (DICOM) in un \*. dcm formato del file. Gli oggetti DICOM con metadati sono stati memorizzati sia nel file che nello storage a blocchi. Inoltre, abbiamo implementato funzionalità di multipathing all'interno di un server RedHat Enterprise Linux (RHEL) virtualizzato. Abbiamo memorizzato oggetti DICOM su NFS, montato LUN utilizzando iSCSI e montato LUN utilizzando FC. Durante la configurazione e la convalida FIPS, abbiamo osservato che l'infrastruttura convergente FlexPod ha superato le nostre aspettative e ha ottenuto risultati senza problemi.

La figura seguente mostra il sistema FlexPod utilizzato per la configurazione e la convalida FIPS. Abbiamo sfruttato ["Data center FlexPod con VMware vSphere 7.0 e NetApp ONTAP 9.7 Cisco Validated Design \(CVD\)"](https://www.cisco.com/c/en/us/td/docs/unified_computing/ucs/UCS_CVDs/fp_vmware_vsphere_7_0_ontap_9_7.html) durante il processo di configurazione.

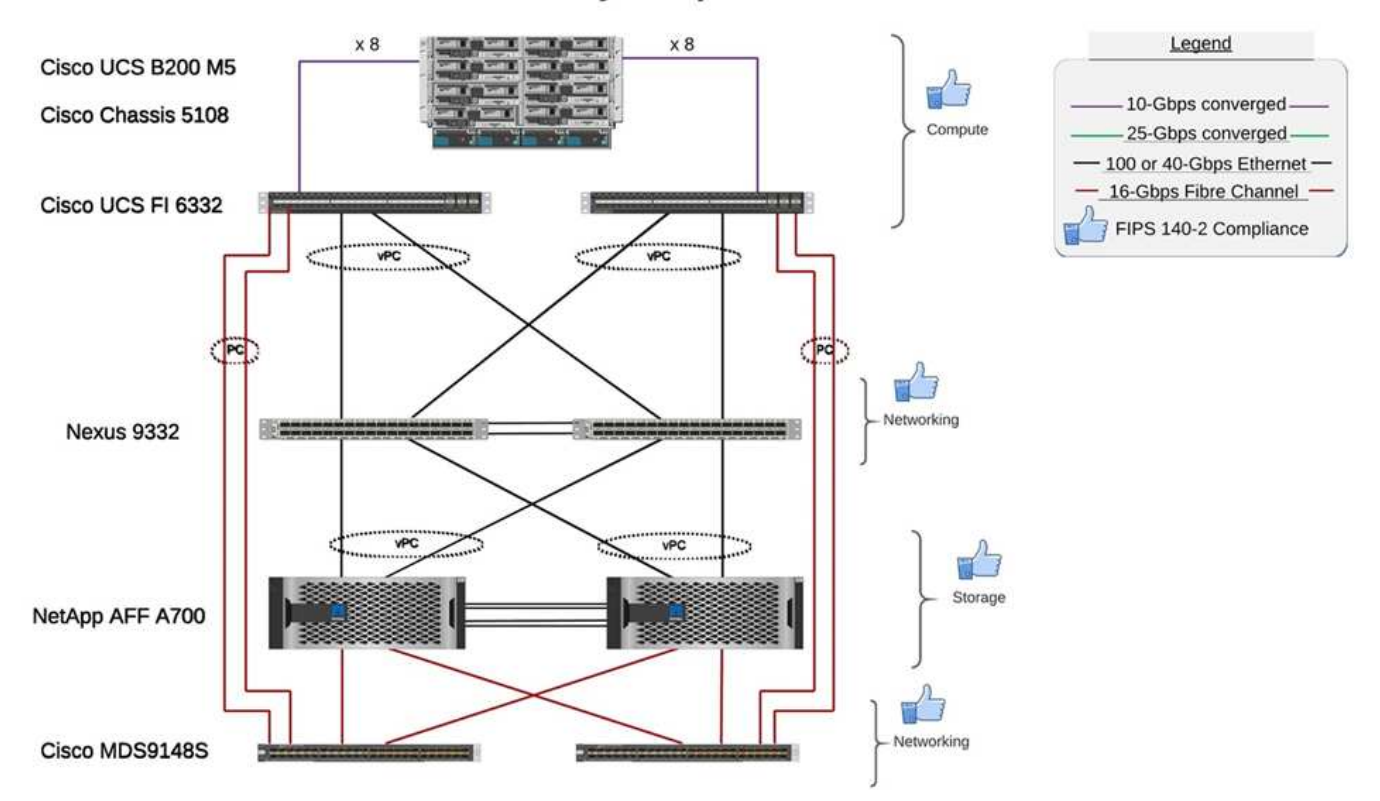

### FIPS 140-2 security compliant FlexPod for Healthcare

### **Componenti hardware e software dell'infrastruttura della soluzione**

Le due figure seguenti elencano i componenti hardware e software rispettivamente utilizzati durante il test FIPS di abilitazione su un FlexPod. I consigli riportati in queste tabelle sono esempi; è necessario collaborare con il proprio SME NetApp per assicurarsi che i componenti siano adatti alla propria organizzazione. Inoltre, assicurarsi che i componenti e le versioni siano supportati in ["Tool di matrice di interoperabilità NetApp"](https://mysupport.netapp.com/matrix/) (IMT) e. ["Cisco hardware Compatibility List \(HCL\) \(elenco compatibilità hardware Cisco\)"](https://ucshcltool.cloudapps.cisco.com/public/).

![](_page_20_Picture_133.jpeg)

![](_page_21_Picture_245.jpeg)

![](_page_21_Picture_246.jpeg)

![](_page_22_Picture_169.jpeg)

["Avanti: Ulteriori considerazioni sulla sicurezza di FlexPod."](#page-22-0)

## <span id="page-22-0"></span>**Ulteriori considerazioni sulla sicurezza di FlexPod**

["Precedente: Vantaggi della soluzione dell'infrastruttura convergente FlexPod."](#page-19-0)

L'infrastruttura FlexPod è una piattaforma modulare, convergente, facoltativamente virtualizzata, scalabile (scale-out e scale-up) e conveniente. Con la piattaforma FlexPod, puoi scalare in modo indipendente calcolo, rete e storage per accelerare l'implementazione delle applicazioni. Inoltre, l'architettura modulare consente operazioni senza interruzioni anche durante le attività di scale-out e upgrade del sistema.

I diversi componenti di un sistema HIT richiedono l'archiviazione dei dati nei file system SMB/CIFS, NFS, Ext4 e NTFS. Questo requisito significa che l'infrastruttura deve fornire l'accesso ai dati sui protocolli NFS, CIFS e SAN. Un singolo sistema storage NetApp è in grado di supportare tutti questi protocolli, eliminando la necessità di una pratica legacy di sistemi storage specifici del protocollo. Inoltre, un singolo sistema storage NetApp può supportare carichi di lavoro HIT multipli come EHR, PACS o VNA, genomica, VDI e altro ancora, con livelli di performance garantiti e configurabili.

Se implementato in un sistema FlexPod, HIT offre diversi vantaggi specifici per il settore sanitario. Il seguente elenco contiene una descrizione di alto livello di questi vantaggi:

- **Sicurezza FlexPod**. La sicurezza è alla base di un sistema FlexPod. Negli ultimi anni, il ransomware è diventato una minaccia. Ransomware è un tipo di malware basato sulla crittografia, l'utilizzo della crittografia per creare software dannoso. Questo malware può utilizzare la crittografia a chiave simmetrica e asimmetrica per bloccare i dati della vittima e richiedere un riscatto per fornire la chiave per decrittare i dati. Per scoprire come la soluzione FlexPod aiuta a mitigare minacce come ransomware, consulta ["TR-](https://www.netapp.com/us/media/tr-4802.pdf)[4802: La soluzione per il ransomware"](https://www.netapp.com/us/media/tr-4802.pdf). Lo sono anche i componenti dell'infrastruttura FlexPod ["Conforme](https://nvlpubs.nist.gov/nistpubs/FIPS/NIST.FIPS.140-2.pdf) [a FIPS 140-2".](https://nvlpubs.nist.gov/nistpubs/FIPS/NIST.FIPS.140-2.pdf)
- \* Cisco Intersight.\* Cisco Intersight è una piattaforma innovativa, basata sul cloud e di gestione come servizio che offre un singolo pannello di controllo per la gestione e l'orchestrazione di FlexPod full-stack. La piattaforma Intersight utilizza moduli crittografici conformi alla sicurezza FIPS 140-2. L'architettura di gestione out-of-band della piattaforma lo rende fuori ambito per alcuni standard o audit come HIPAA. Nessuna informazione personale identificabile sulla salute sulla rete viene mai inviata al portale Intersight.
- **Tecnologia NetApp FPolicy.** NetApp FPolicy (un'evoluzione della policy del file dei nomi) è un framework di notifica di accesso ai file per il monitoraggio e la gestione dell'accesso ai file tramite i protocolli NFS o SMB/CIFS. Questa tecnologia fa parte del software per la gestione dei dati ONTAP da oltre un decennio ed è utile per rilevare ransomware. Questo motore Zero Trust offre misure di sicurezza aggiuntive oltre alle autorizzazioni negli elenchi di controllo degli accessi (ACL). FPolicy prevede due modalità operative: Nativa ed esterna:
	- La modalità nativa offre sia la blacklist che la whitelisting delle estensioni di file.
- La modalità esterna ha le stesse funzionalità della modalità nativa, ma si integra anche con un server FPolicy che viene eseguito esternamente al sistema ONTAP e con un sistema SIEM (Security Information and Event Management). Per ulteriori informazioni su come combattere il ransomware, consultare ["Combattere il ransomware: Terza parte – ONTAP FPolicy, un altro potente strumento nativo](https://blog.netapp.com/fighting-ransomware-tools) [\(alias gratuito\)"](https://blog.netapp.com/fighting-ransomware-tools) blog.
- **Dati inattivi**. ONTAP 9 e versioni successive dispongono di tre soluzioni di crittografia dei dati a riposo conformi a FIPS 140-2:
	- NSE è una soluzione hardware che utilizza dischi con crittografia automatica.
	- NVE è una soluzione software che consente la crittografia di qualsiasi volume di dati su qualsiasi tipo di disco in cui è abilitato con una chiave univoca per ciascun volume.
	- NAE è una soluzione software che consente la crittografia di qualsiasi volume di dati su qualsiasi tipo di disco in cui è abilitato con chiavi univoche per ciascun aggregato.

![](_page_23_Picture_5.jpeg)

A partire da ONTAP 9.7, NAE e NVE sono attivati per impostazione predefinita se è attivo il pacchetto di licenza NVE di NetApp con il nome VE.

- **Dati in volo**. A partire da ONTAP 9.8, IPSec (Internet Protocol Security) fornisce il supporto della crittografia end-to-end per tutto il traffico IP tra un client e una SVM ONTAP. La crittografia dei dati IPSec per tutto il traffico IP include i protocolli NFS, iSCSI e SMB/CIFS. IPSec fornisce l'unica opzione di crittografia in volo per il traffico iSCSI.
- **Crittografia dei dati end-to-end su un data fabric ibrido multicloud**. I clienti che utilizzano tecnologie di crittografia dei dati a riposo come NSE o NVE e la crittografia del peering dei cluster (CPE) per il traffico di replica dei dati possono ora utilizzare la crittografia end-to-end tra client e storage nel data fabric multicloud ibrido eseguendo l'aggiornamento a ONTAP 9.8 o versione successiva e utilizzando IPSec. A partire da ONTAP 9, è possibile attivare la modalità di conformità FIPS 140-2 per le interfacce del piano di controllo a livello di cluster. Per impostazione predefinita, la modalità solo FIPS 140-2 è disattivata. A partire da ONTAP 9.6, CPE fornisce il supporto della crittografia TLS 1.2 AES-256 GCM per le funzionalità di replica dei dati ONTAP, come NetApp SnapMirror, NetApp SnapVault e le tecnologie NetApp FlexCache. La crittografia viene impostata tramite una chiave precondivisa (PSK) tra due peer del cluster.
- **Multitenancy sicura**. Supporta le crescenti esigenze di infrastruttura condivisa di storage e server virtualizzati, consentendo la multi-tenancy sicura di informazioni specifiche della struttura, in particolare quando si ospitano più istanze di database e software.

["Prossimo: Conclusione."](#page-23-0)

## <span id="page-23-0"></span>**Conclusione**

["Precedente: Ulteriori considerazioni sulla sicurezza di FlexPod."](#page-22-0)

Eseguendo la tua applicazione per il settore sanitario su una piattaforma FlexPod, la tua organizzazione sanitaria è meglio protetta da una piattaforma abilitata per FIPS 140-2. FlexPod offre una protezione multilivello per ogni singolo componente: Calcolo, rete e storage. Le funzionalità di protezione dei dati di FlexPod proteggono i dati a riposo o in volo e mantengono i backup sicuri e pronti quando necessario.

Evita gli errori umani sfruttando i design pre-validati di FlexPod che sono infrastrutture convergenti rigorosamente testate dalla partnership strategica di Cisco e NetApp. Un sistema FlexPod progettato e progettato per offrire performance di sistema prevedibili e a bassa latenza e alta disponibilità con un impatto minimo, anche quando FIPS 140-2 è abilitato nei livelli di calcolo, networking e storage. Questo approccio offre un'esperienza utente superiore e tempi di risposta ottimali per gli utenti del sistema HIT.

["Pagina successiva: Riconoscimenti, cronologia delle versioni e informazioni aggiuntive."](#page-24-0)

## <span id="page-24-0"></span>**Riconoscimenti, cronologia delle versioni e dove trovare ulteriori informazioni**

["Precedente: Conclusione."](#page-23-0)

Per ulteriori informazioni sulle informazioni descritte in questo documento, consultare i seguenti documenti e siti Web:

• Guida alla configurazione della sicurezza NX-OS della famiglia Cisco MDS 9000

[https://www.cisco.com/c/en/us/td/docs/switches/datacenter/mds9000/sw/8\\_x/config/security/](https://www.cisco.com/c/en/us/td/docs/switches/datacenter/mds9000/sw/8_x/config/security/cisco_mds9000_security_config_guide_8x/configuring_fips.html#task_1188151) [cisco\\_mds9000\\_security\\_config\\_guide\\_8x/configuring\\_fips.html#task\\_1188151](https://www.cisco.com/c/en/us/td/docs/switches/datacenter/mds9000/sw/8_x/config/security/cisco_mds9000_security_config_guide_8x/configuring_fips.html#task_1188151)

• Cisco Nexus 9000 Series NX-OS Security Configuration Guide, Release 9.3(x)

[https://www.cisco.com/c/en/us/td/docs/switches/datacenter/nexus9000/sw/93x/security/configuration/guide/](https://www.cisco.com/c/en/us/td/docs/switches/datacenter/nexus9000/sw/93x/security/configuration/guide/b-cisco-nexus-9000-nx-os-security-configuration-guide-93x/m-configuring-fips.html) [b-cisco-nexus-9000-nx-os-security-configuration-guide-93x/m-configuring-fips.html](https://www.cisco.com/c/en/us/td/docs/switches/datacenter/nexus9000/sw/93x/security/configuration/guide/b-cisco-nexus-9000-nx-os-security-configuration-guide-93x/m-configuring-fips.html)

• NetApp e la pubblicazione FIPS (Federal Information Processing Standard) 140-2

<https://www.netapp.com/company/trust-center/compliance/fips-140-2/>

• FIPS 140-2

<https://fieldportal.netapp.com/content/902303>

• Guida al rafforzamento di NetApp ONTAP 9

<https://www.netapp.com/us/media/tr-4569.pdf>

• NetApp Encryption Power Guide

<https://docs.netapp.com/ontap-9/index.jsp?topic=%2Fcom.netapp.doc.pow-nve%2Fhome.html>

• Scheda informativa su NVE e NAE

<https://www.netapp.com/us/media/ds-3899.pdf>

• Scheda informativa NSE

<https://www.netapp.com/us/media/ds-3213-en.pdf>

• Centro documentazione di ONTAP 9

<http://docs.netapp.com>

• NetApp e la pubblicazione FIPS (Federal Information Processing Standard) 140-2

<https://www.netapp.com/company/trust-center/compliance/fips-140-2/>

• Conformità Cisco e FIPS 140-2

[https://www.cisco.com/c/en/us/solutions/industries/government/global-government-certifications/fips-](https://www.cisco.com/c/en/us/solutions/industries/government/global-government-certifications/fips-140.html)[140.html](https://www.cisco.com/c/en/us/solutions/industries/government/global-government-certifications/fips-140.html)

• NetApp Cryptographic Security Module

[https://csrc.nist.gov/csrc/media/projects/cryptographic-module-validation-program/documents/security](https://csrc.nist.gov/csrc/media/projects/cryptographic-module-validation-program/documents/security-policies/140sp2648.pdf)[policies/140sp2648.pdf](https://csrc.nist.gov/csrc/media/projects/cryptographic-module-validation-program/documents/security-policies/140sp2648.pdf)

• Procedure di cybersecuryper le organizzazioni sanitarie di medie e grandi dimensioni

<https://www.phe.gov/Preparedness/planning/405d/Documents/tech-vol2-508.pdf>

• Cisco e il programma CMVP (Cryptographic Module Validation Program)

[https://csrc.nist.gov/projects/cryptographic-module-validation-program/validated-modules/search?](https://csrc.nist.gov/projects/cryptographic-module-validation-program/validated-modules/search?SearchMode=Basic&Vendor=cisco&CertificateStatus=Active&ValidationYear=0) [SearchMode=Basic&Vendor=cisco&CertificateStatus=Active&ValidationYear=0](https://csrc.nist.gov/projects/cryptographic-module-validation-program/validated-modules/search?SearchMode=Basic&Vendor=cisco&CertificateStatus=Active&ValidationYear=0)

• NetApp Storage Encryption, NVMe Self-Encrypting Drive, NetApp Volume Encryption e NetApp aggregate **Encryption** 

<https://www.netapp.com/pdf.html?item=/media/17073-ds-3898.pdf>

• NetApp Volume Encryption e NetApp aggregate Encryption

<https://www.netapp.com/pdf.html?item=/media/17070-ds-3899.pdf>

• Crittografia dello storage NetApp

<https://www.netapp.com/pdf.html?item=/media/7563-ds-3213-en.pdf>

• FlexPod per sistemi di cartella clinica elettronica

<https://www.netapp.com/pdf.html?item=/media/22199-tr-4881.pdf>

• Data Now: Miglioramento delle performance negli ambienti Epic EHR con la tecnologia flash connessa al cloud

<https://www.netapp.com/media/10809-cloud-connected-flash-wp.pdf>

• Data center FlexPod per l'infrastruttura EHR Epic

<https://www.netapp.com/pdf.html?item=/media/17061-ds-3683.pdf>

• Guida all'implementazione di FlexPod Datacenter per Epic EHR

<https://www.netapp.com/media/10658-tr-4693.pdf>

• Infrastruttura del data center FlexPod per il software MEDITECH

<https://www.netapp.com/media/8552-flexpod-for-meditech-software.pdf>

• Lo standard FlexPod si estende al software MEDITECH

<https://blog.netapp.com/the-flexpod-standard-extends-to-meditech-software/>

• Guida al dimensionamento direzionale di FlexPod per MEDITECH

<https://www.netapp.com/pdf.html?item=/media/12429-tr4774.pdf>

• FlexPod per imaging medicale

<https://www.netapp.com/media/19793-tr-4865.pdf>

• Ai nel settore sanitario

<https://www.netapp.com/us/media/na-369.pdf>

• FlexPod per il settore sanitario semplifica la tua trasformazione

<https://flexpod.com/solutions/verticals/healthcare/>

• FlexPod di Cisco e NetApp

<https://flexpod.com/>

#### **Ringraziamenti**

- Abhinav Singh, Technical Marketing Engineer, NetApp
- Brian o'Mahony, Solution Architect Healthcare (Epic), NetApp
- Brian Pruitt, Pursuit Business Development Manager, NetApp
- Arvind Ramakrishnan, Senior Solutions Architect, NetApp
- Michael Hommer, FlexPod Global Field CTO, NetApp

#### **Cronologia delle versioni**

![](_page_26_Picture_115.jpeg)

#### **Informazioni sul copyright**

Copyright © 2024 NetApp, Inc. Tutti i diritti riservati. Stampato negli Stati Uniti d'America. Nessuna porzione di questo documento soggetta a copyright può essere riprodotta in qualsiasi formato o mezzo (grafico, elettronico o meccanico, inclusi fotocopie, registrazione, nastri o storage in un sistema elettronico) senza previo consenso scritto da parte del detentore del copyright.

Il software derivato dal materiale sottoposto a copyright di NetApp è soggetto alla seguente licenza e dichiarazione di non responsabilità:

IL PRESENTE SOFTWARE VIENE FORNITO DA NETAPP "COSÌ COM'È" E SENZA QUALSIVOGLIA TIPO DI GARANZIA IMPLICITA O ESPRESSA FRA CUI, A TITOLO ESEMPLIFICATIVO E NON ESAUSTIVO, GARANZIE IMPLICITE DI COMMERCIABILITÀ E IDONEITÀ PER UNO SCOPO SPECIFICO, CHE VENGONO DECLINATE DAL PRESENTE DOCUMENTO. NETAPP NON VERRÀ CONSIDERATA RESPONSABILE IN ALCUN CASO PER QUALSIVOGLIA DANNO DIRETTO, INDIRETTO, ACCIDENTALE, SPECIALE, ESEMPLARE E CONSEQUENZIALE (COMPRESI, A TITOLO ESEMPLIFICATIVO E NON ESAUSTIVO, PROCUREMENT O SOSTITUZIONE DI MERCI O SERVIZI, IMPOSSIBILITÀ DI UTILIZZO O PERDITA DI DATI O PROFITTI OPPURE INTERRUZIONE DELL'ATTIVITÀ AZIENDALE) CAUSATO IN QUALSIVOGLIA MODO O IN RELAZIONE A QUALUNQUE TEORIA DI RESPONSABILITÀ, SIA ESSA CONTRATTUALE, RIGOROSA O DOVUTA A INSOLVENZA (COMPRESA LA NEGLIGENZA O ALTRO) INSORTA IN QUALSIASI MODO ATTRAVERSO L'UTILIZZO DEL PRESENTE SOFTWARE ANCHE IN PRESENZA DI UN PREAVVISO CIRCA L'EVENTUALITÀ DI QUESTO TIPO DI DANNI.

NetApp si riserva il diritto di modificare in qualsiasi momento qualunque prodotto descritto nel presente documento senza fornire alcun preavviso. NetApp non si assume alcuna responsabilità circa l'utilizzo dei prodotti o materiali descritti nel presente documento, con l'eccezione di quanto concordato espressamente e per iscritto da NetApp. L'utilizzo o l'acquisto del presente prodotto non comporta il rilascio di una licenza nell'ambito di un qualche diritto di brevetto, marchio commerciale o altro diritto di proprietà intellettuale di NetApp.

Il prodotto descritto in questa guida può essere protetto da uno o più brevetti degli Stati Uniti, esteri o in attesa di approvazione.

LEGENDA PER I DIRITTI SOTTOPOSTI A LIMITAZIONE: l'utilizzo, la duplicazione o la divulgazione da parte degli enti governativi sono soggetti alle limitazioni indicate nel sottoparagrafo (b)(3) della clausola Rights in Technical Data and Computer Software del DFARS 252.227-7013 (FEB 2014) e FAR 52.227-19 (DIC 2007).

I dati contenuti nel presente documento riguardano un articolo commerciale (secondo la definizione data in FAR 2.101) e sono di proprietà di NetApp, Inc. Tutti i dati tecnici e il software NetApp forniti secondo i termini del presente Contratto sono articoli aventi natura commerciale, sviluppati con finanziamenti esclusivamente privati. Il governo statunitense ha una licenza irrevocabile limitata, non esclusiva, non trasferibile, non cedibile, mondiale, per l'utilizzo dei Dati esclusivamente in connessione con e a supporto di un contratto governativo statunitense in base al quale i Dati sono distribuiti. Con la sola esclusione di quanto indicato nel presente documento, i Dati non possono essere utilizzati, divulgati, riprodotti, modificati, visualizzati o mostrati senza la previa approvazione scritta di NetApp, Inc. I diritti di licenza del governo degli Stati Uniti per il Dipartimento della Difesa sono limitati ai diritti identificati nella clausola DFARS 252.227-7015(b) (FEB 2014).

#### **Informazioni sul marchio commerciale**

NETAPP, il logo NETAPP e i marchi elencati alla pagina<http://www.netapp.com/TM> sono marchi di NetApp, Inc. Gli altri nomi di aziende e prodotti potrebbero essere marchi dei rispettivi proprietari.